### Software Foundations その0

igarashi@kuis.kyoto-u.ac.jp

October 2, 2012

 $(0)$  October 2, 2012 1 / 19

## $\bullet$  $\bullet$  ( )  $\bullet$

 $\begin{array}{|c|c|c|c|c|}\n\hline\n\text{1} & \text{1} & \text{1} & \text{1} & \text{1} & \text{1} \\
\hline\n\text{2} & \text{2} & \text{2} & \text{1} & \text{2} & \text{1} & \text{1} \\
\hline\n\text{3} & \text{3} & \text{4} & \text{1} & \text{1} & \text{1} & \text{1} \\
\hline\n\text{4} & \text{5} & \text{6} & \text{1} & \text{1} & \text{1} & \text{1} \\
\hline\n\text{5} & \text{6} & \text{1} & \text$ 

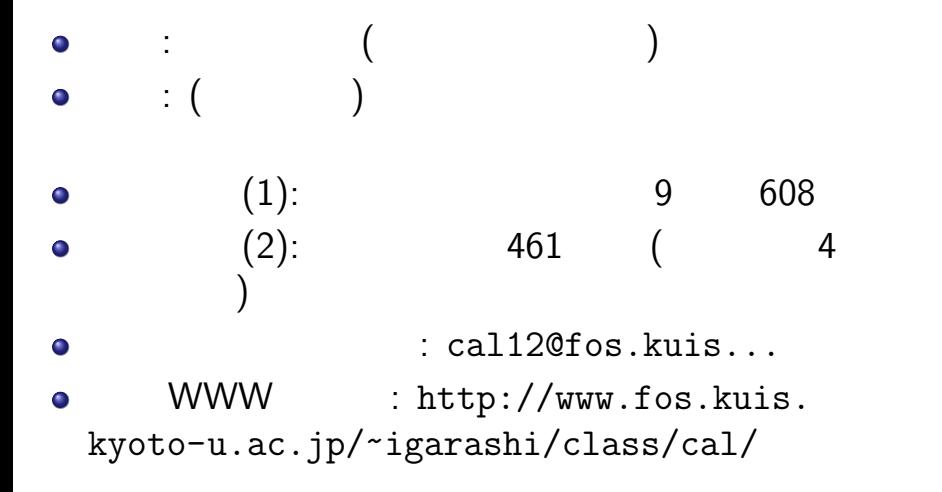

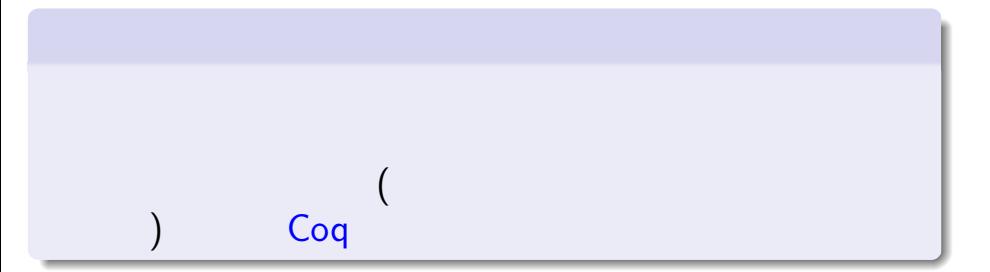

## $(judgment)$   $($

命題論理: 単純な判断を組み合わせて複合的な判断  $\bullet$ I Superintendent in the set of the set of the set of the set of the set of the set of the set of the set of the 述語論理: 量化を伴なう判断の理論  $\bullet$  $\blacksquare$  $\bullet$  $($   $:$  $\blacksquare$ 

## 数理論理学: 意味論と証明論  $\bullet$  $\mathbb{R}^n$  $\bullet$   $(+)$ 証明論…与えられた命題の「証明」とは何か,「証明  $\bullet$

 $\triangleright$  ( )  $\vdots$ <sup>I</sup> 証明の構造について考える  $\star$ 

 $10$  October 2, 2012 6 / 19

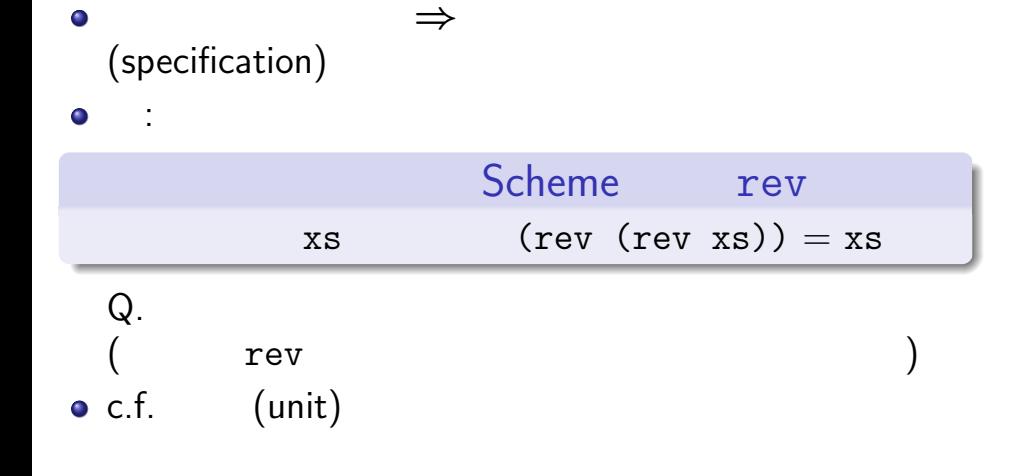

# Coq

証明支援系: 計算機で数学をするためのソフトウェア  $\bullet$  $($ 

#### $\blacktriangleright$  Scheme

- <sup>I</sup> ただし静的に型がついている
- <sup>I</sup> そして文法がちょっと変わっている
- $\bullet$ 
	-
- $\bullet$ 
	- $($ 
		-
- 
- $10$  October 2, 2012 8 / 19

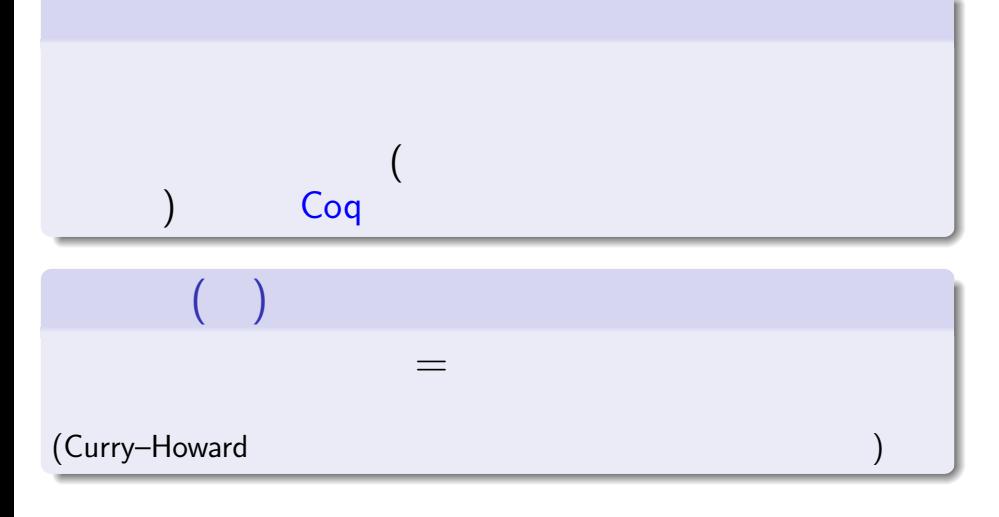

October 2, 2012  $9 / 19$ 

Benjamin C. Pierce, et al. Software Foundations. http://www.cis.upenn.edu/~bcpierce/sf/

- 注意: オンライン・テキストで予告なく内容が変わ  $\bullet$
- 2012 9  $\bullet$ 
	- ▶ WWW
	- : cal2012
	- : cookadoodledoo

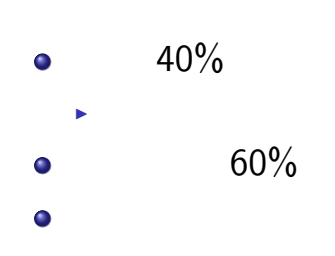

# $\blacktriangleright$  (and  $\blacktriangleright$  and  $\blacktriangleright$  and  $\blacktriangleright$  and  $\blacktriangleright$  and  $\blacktriangleright$  and  $\blacktriangleright$  and  $\blacktriangleright$  and  $\blacktriangleright$  and  $\blacktriangleright$

 $(0)$  October 2, 2012 11 / 19

- Subject:
- $\bullet$

To: cal12@fos.kuis.kyoto-u.ac.jp Subject: ---

重要: 宿題提出システムへの登録

 $cal12@fos.kuis...$ 

a (a) October 2, 2012 12 / 19

12345678 igarashi@kuis.kyoto-u.ac.jp

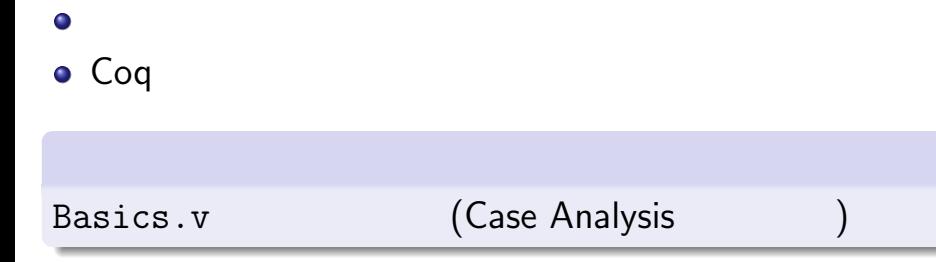

 $\begin{array}{|c|c|c|c|c|}\n\hline\n\text{13} & \text{13} & \text{14} \\
\hline\n\text{25} & \text{15} & \text{16} & \text{17} \\
\hline\n\text{36} & \text{17} & \text{18} & \text{18} \\
\hline\n\text{47} & \text{18} & \text{19} & \text{19} & \text{19} \\
\hline\n\text{58} & \text{19} & \text{19} & \text{19} & \text{19} & \text{10} \\
\hline\n\text{68} & \text{19} & \text{19} & \text{$ 

o Linux

#### Linux

- Windows VirtualBox
- $\bullet$

#### **PGHOME**

/usr/share/emacs/site-lisp/ProofGeneral

 $\bullet$  ( ) bash : ~/.bashrc export PGHOME=/usr/share/emacs/site-lisp/ProofGeneral

 $15 / 19$ 

 $\bullet$  (source  $\sim\!$  ). bashrc  $\qquad \qquad$  $\vdots$  :-)

#### $\mathsf{URL}$  .zip .zip  $\bullet$

- $\text{o}$  sf-20120915
	- $\therefore$  index.html<br> $\therefore$  \*.v Coq
	- $\star$   $*$ .v
- 

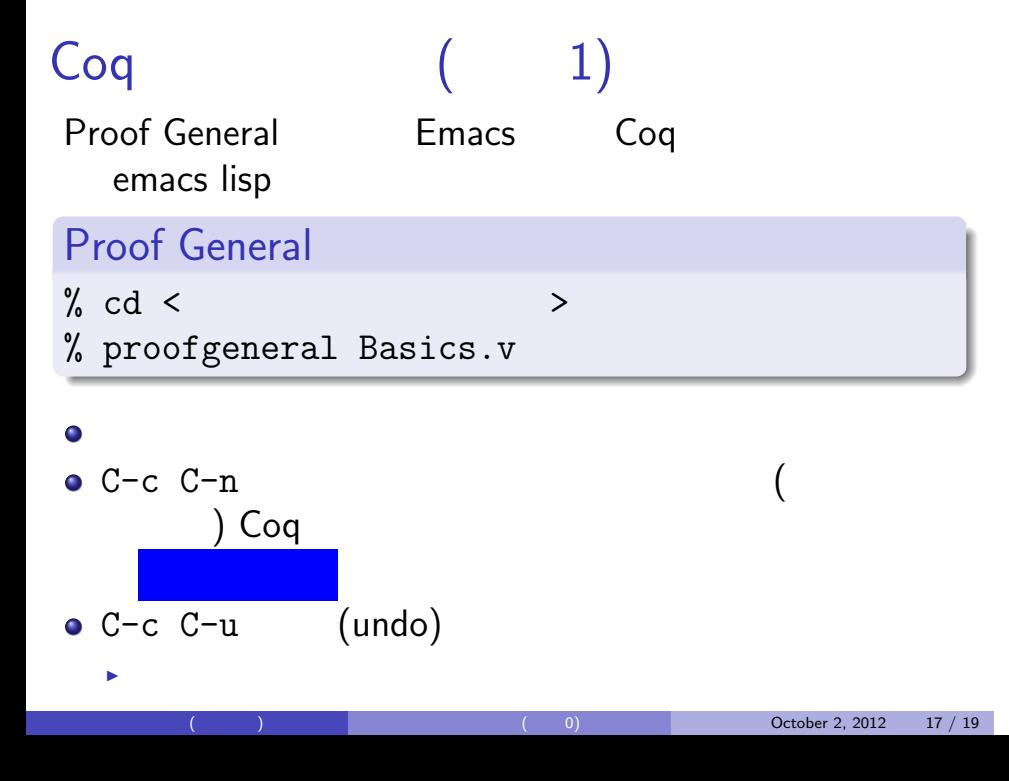

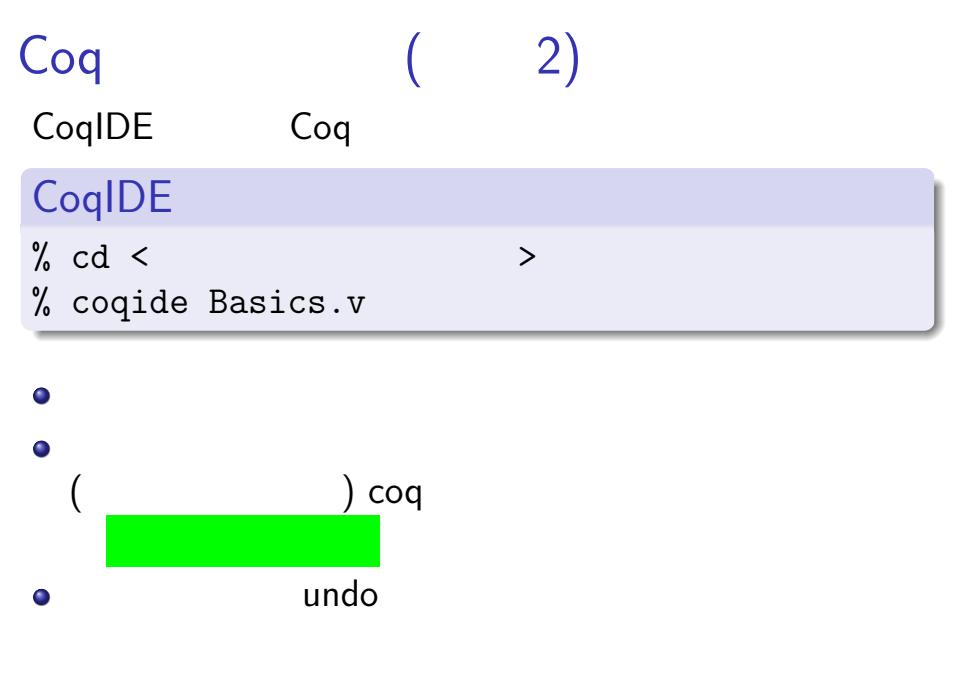

#### October 2, 2012  $18 / 19$

#### Coq

• Coq 8.3 ( 8.4 (1)  $\triangleright$  http://coq.inria.fr/coq-8.3  $\star$  Linux: ( トリビューションのパッケージをインストール)  $\star$  Windows, Mac:  $\overline{\phantom{a}}$  CoqIDE **•** Proof General (The Second Second Second Second Second Second Second Second Second Second Second Second Second Second Second Second Second Second Second Second Second Second Second Second Second Second Second Second Sec ■ Linux (Ubuntu) : proofgeneral-coq ▶ Windows, Mac (2008): Emacs http://proofgeneral.inf.ed.ac.uk/